#### Vic Cross Senior Technical Specialist IBM zAcceleration Team

viccross@au1.ibm.com

#### An integrated Usable System

What is an ELAN?

Ansible What it can do How we use it

Web Interface

Automation

Extensibility

### Contents Introductions

### Introductions: Vic Cross

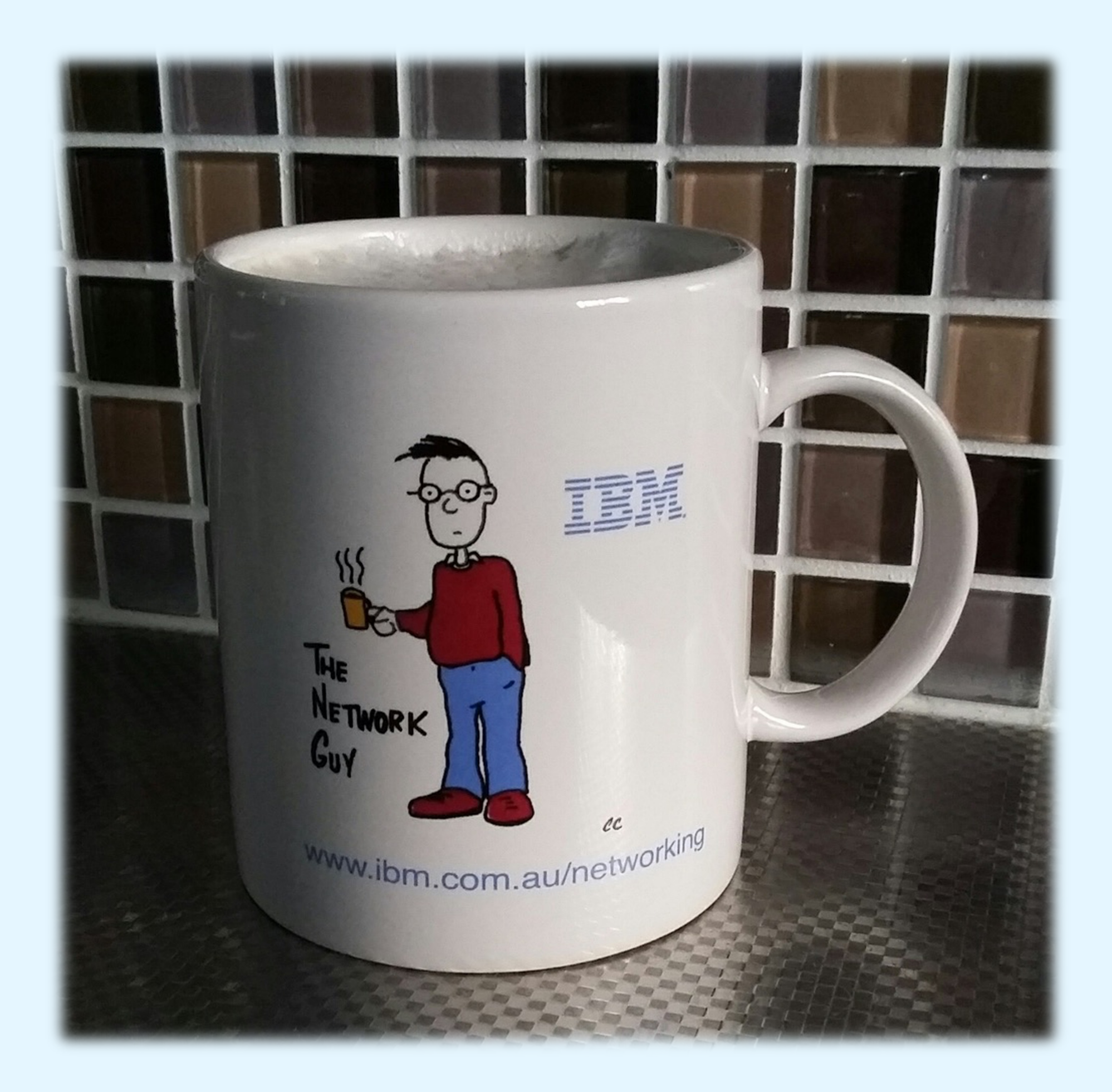

Long time Linux user

- Multiple platforms
- Multiple distributions

Long time system administrator

- Linux, OS/2, Mac OS (macOS), Windows
- MVS, 0S/390, z/OS
- VM/ESA, z/VM
- AIX

User of exotic Linux distributions

- Debian
- Fedora
- Gentoo

Author and co-author of IBM Redbooks and other docs

### Introductions: z/VM ESI

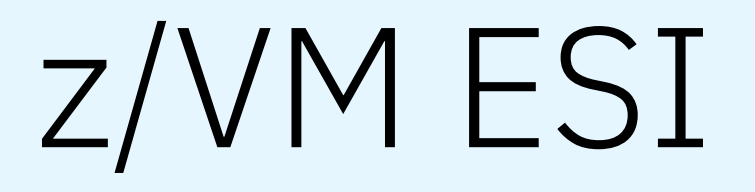

- Integrated system based on z/VM
- Includes pre-activated and -configured:
	- DirMaint
	- Performance Toolkit
	- RACF
- Operations Manager
- z/VM LDAP
- Linux guest with add-ons
- The subject of this session!

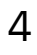

ExtendingUsableVM-VMWKS2023 4

# Express *System* Install

### A truly integrated system

### Setup and operation of the ELAN relies on the known setup of the underlying z/VM

Examples:

- z/VM LDAP with SDBM
	- For RACF updates
- Operations Manager
	- For Linux console interaction
- Prepared user IDs, defined to LDAP LDBM
	- For LDAP authentication integration
- Tools/utilities installed in z/VM
	- Used as part of the Linux-based automation

 $\frac{1}{100}$   $\frac{1}{100}$ ,  $\frac{1}{100}$ ,  $\frac{1}{100}$ 

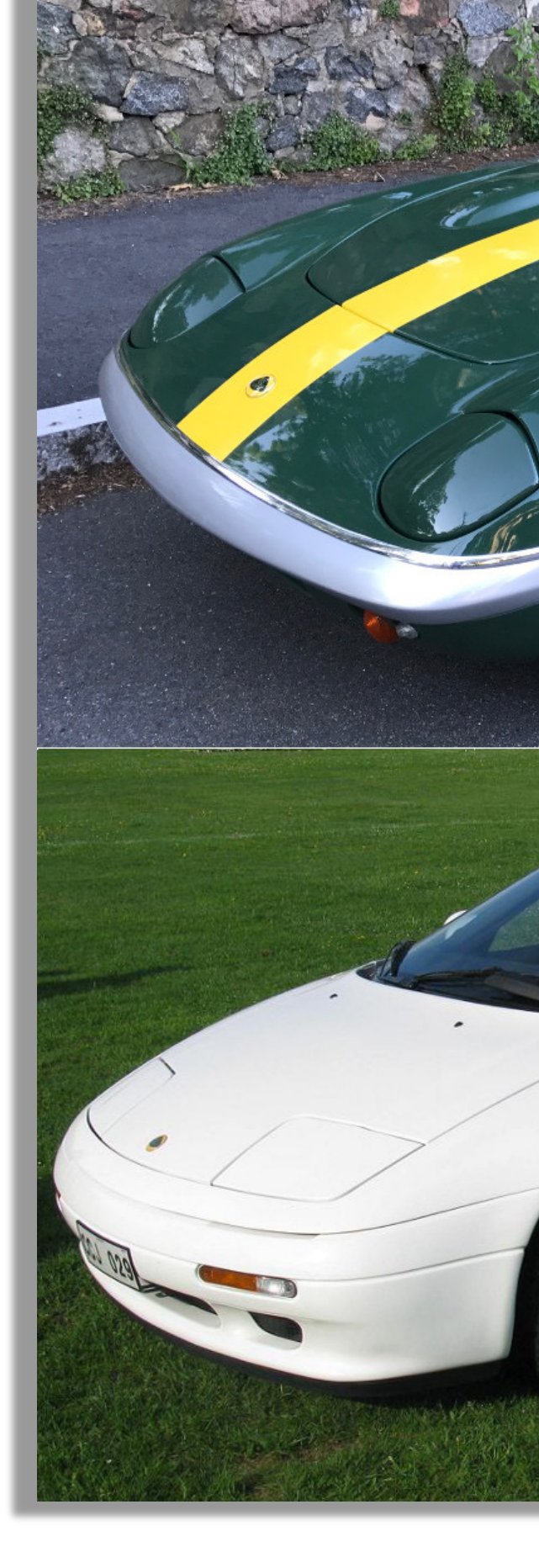

By nakhon100, file link, CC BY 2.0

ExtendingUsableVM-VMWKS2023

### What is an ELAN?

**Express** Linux Automation and **Networking** 

#### *"Run your z/VM with* ELAN*!"* J

Pre-installed virtual machine running Alma Linux

- Web interface
- Support infrastructure for RHOCP:
	- DNS server (BIND)
	- Load balancer (HA-Proxy)
	- HTTP(S) proxy (Squid)
	- IP Masquerade
	- NTP server (chronyd)

Platform for our Ansible automation

### ELAN runs Alma Linux | Initially we used RHEL

Potential issues here:

- Entitlement
- Maintainability (updates)

However, it's "blessed" in most corporates

Alma is a community respin of RHEL

Binary compatible with RHEL

• Familiar operating environment

It is supportable, no \$\$\$ required

No "blessing"

Cards and letters, please!

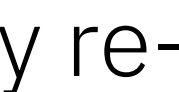

# What does the ELAN provide?

- Front-end for automation
- Simple z/VM metrics display (dials)
- LDAP/RACF utilities
- Access to other web views:
- HA-Proxy statistics
- Performance Toolkit
- Cockpit (Linux web management)
- Launcher for RHOCP console

#### **Extras**

Automation to deploy

- RHOCP cluster
- IBM Cloud Infrastructure Center

#### Plans

- Multi-system RHOCP cluster
- Multiple RHOCP clusters
- "Modularised" content
- Disconnected RHOCP installation
- Reduction of tasks requiring 3270 access

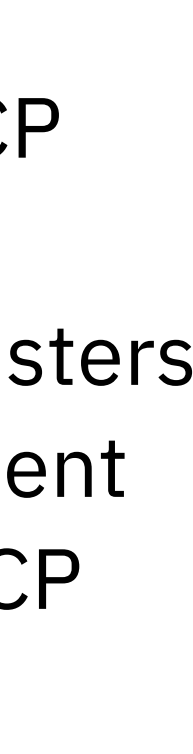

ExtendingUsableVM-VMWKS2023 9

#### Web interface

# ELAN Web interface

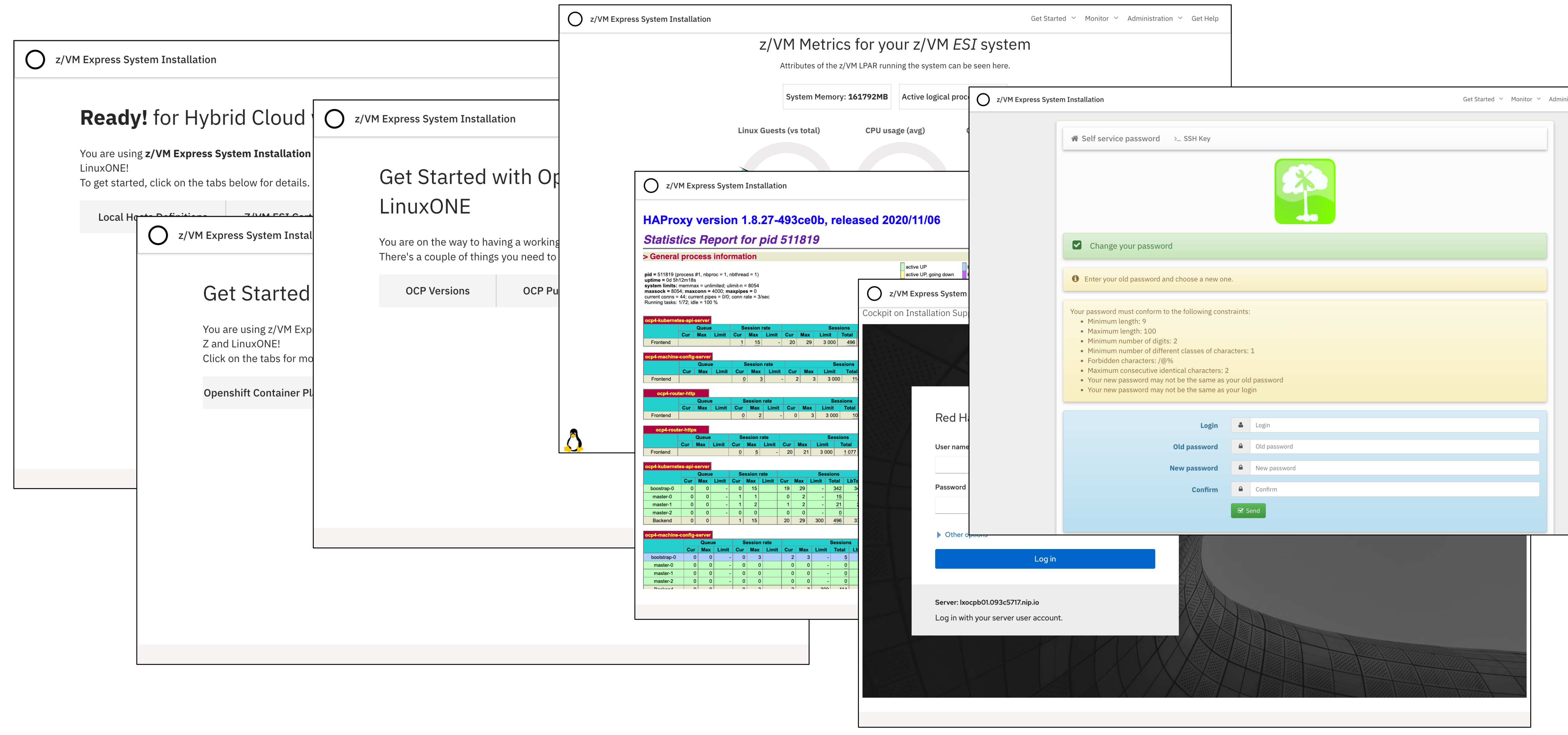

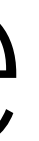

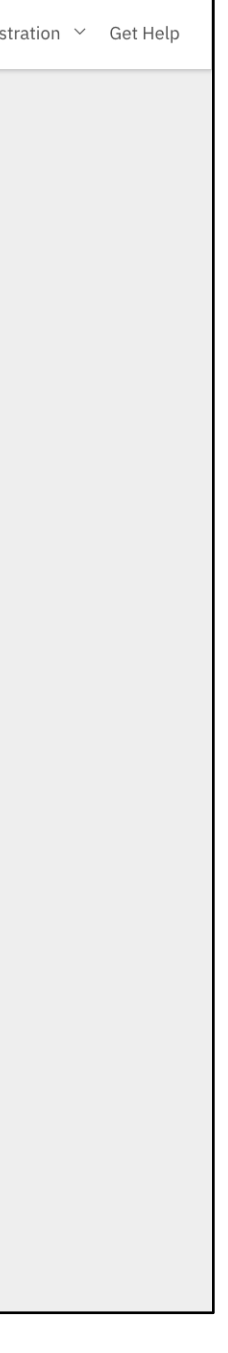

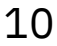

# Initial page is nonsecure

### Design point: avoid browser security exceptions!

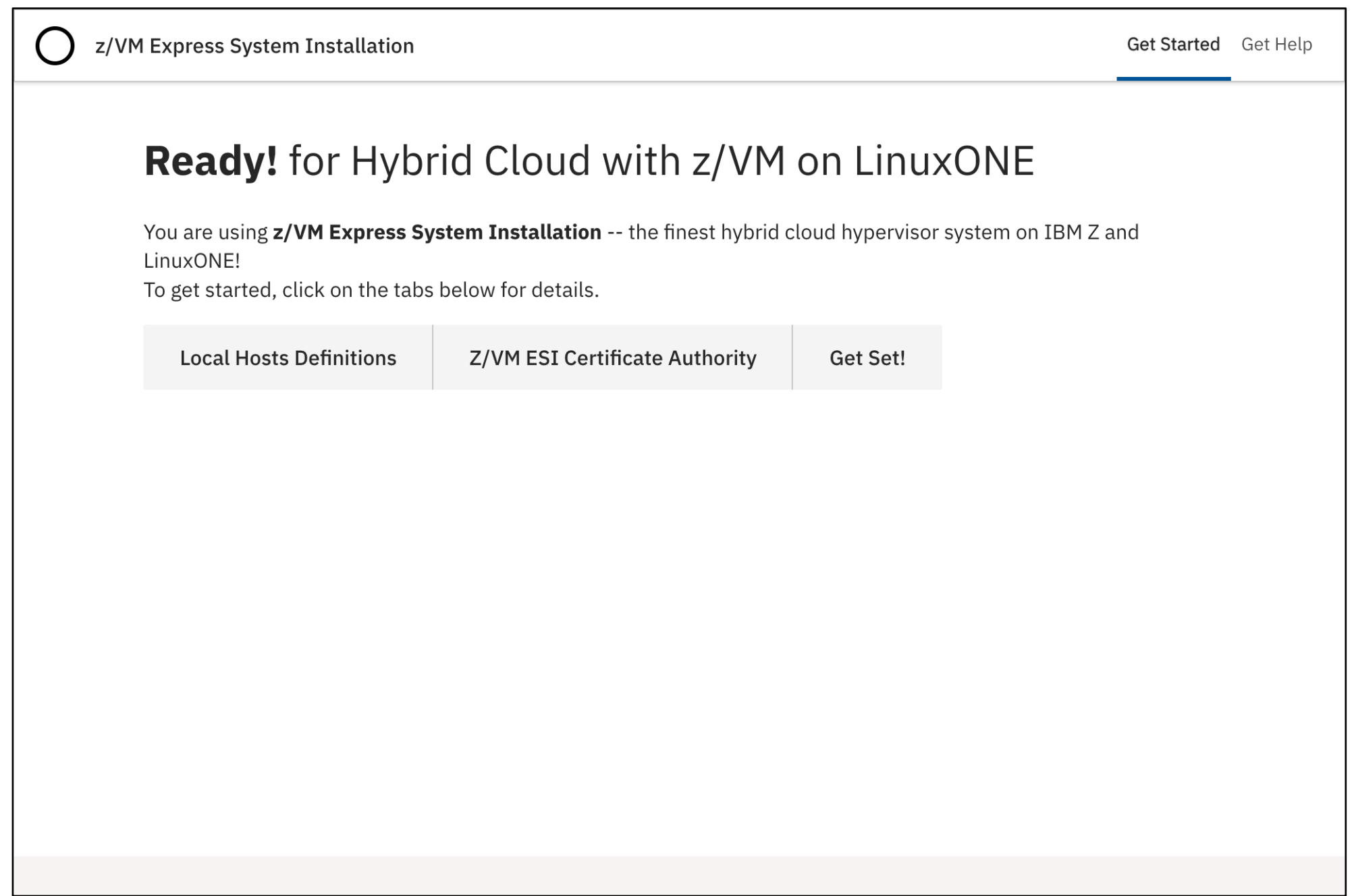

#### • Certificates for all secure interfaces signed by our own CA

- ELAN web interface
- z/VM: TN3270, Performance Toolkit, LDAP
- Linux displays: HA-Proxy, Cockpit
- RHOCP and ICIC consoles (if used)
- Non-secure initial page gives instructions for how to add the CA certificates to your trust store
- Things still work (mostly) if you can't add the CA

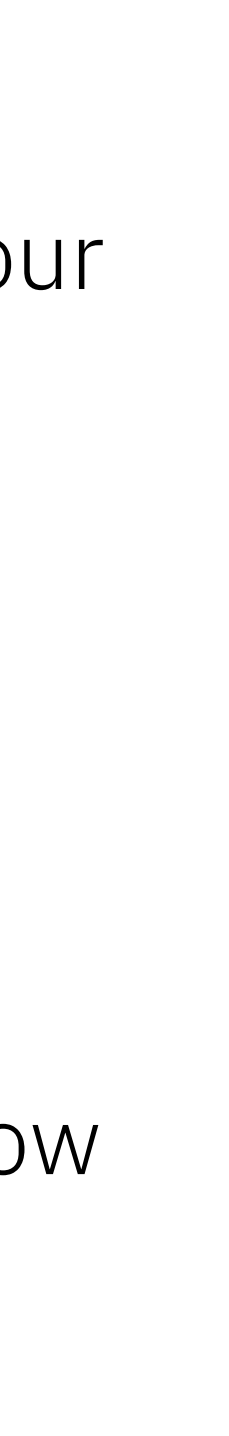

## Metrics display

### Sometimes we just want to see simple dials!

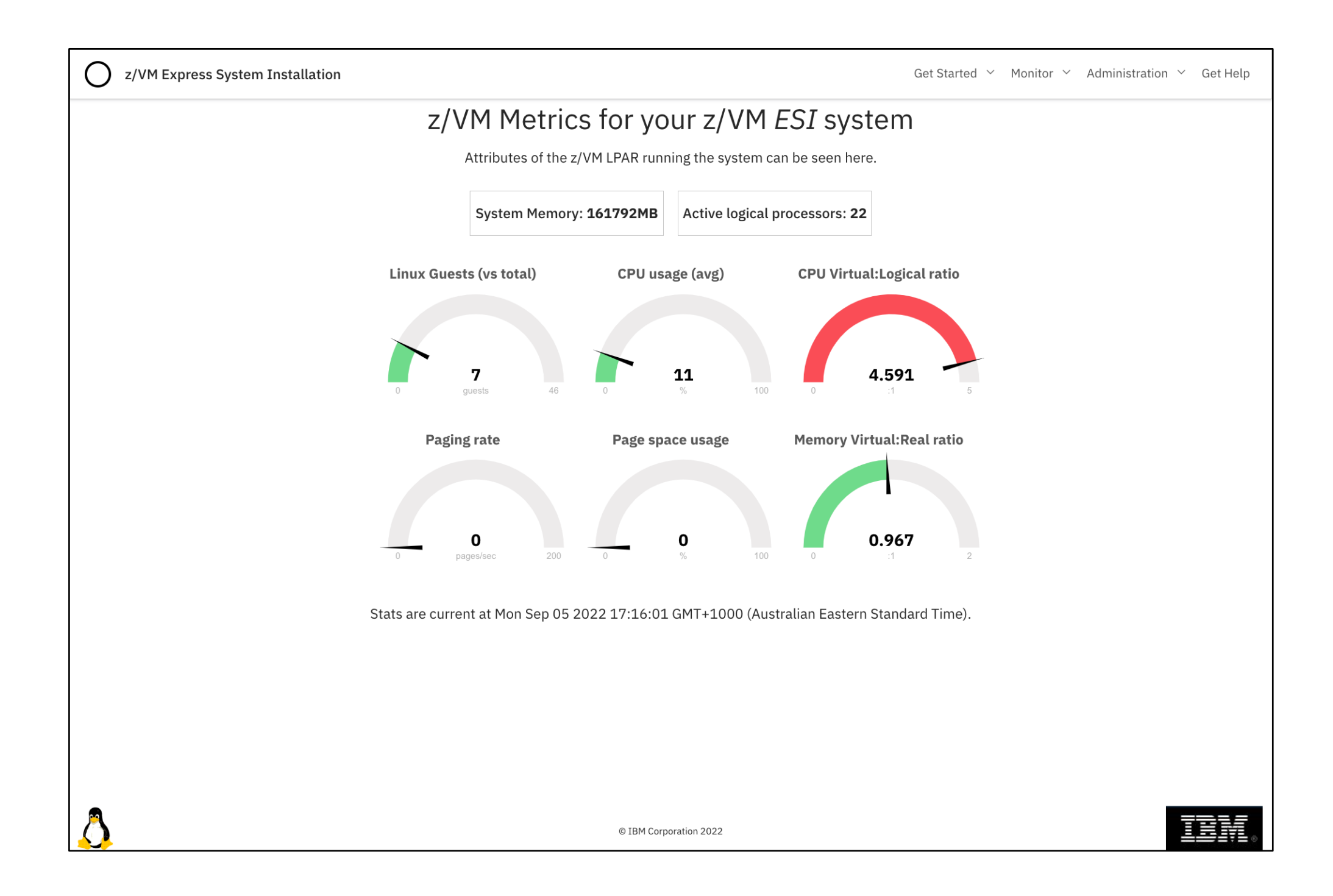

- Generated by Perl script parsing output from some CP commands
	- INDICATE (USER, NSS, LOAD)
	- QUERY (NAMES, USER, VDISK, PROC, STOR)
	- QUERY ALLOC (SPOOL and PAGE)
- Writes data to a JSON file, which the web page fetches using XHR to feed to the dial-draw code
- Working on some simple recommendations based on interpretation
	- Warn if "too much" CPU consumption by non-Vh processors
	- Warn if total guest defined memory > central + page space
	- If there is standby memory, adds a reminder that a memory re-config could address

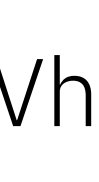

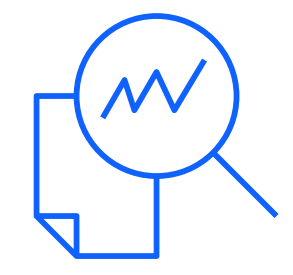

### z/VM LDAP

#### (Red Hat dropped OpenLDAP from RHEL 8… but we haven't missed it!  $\odot$  )

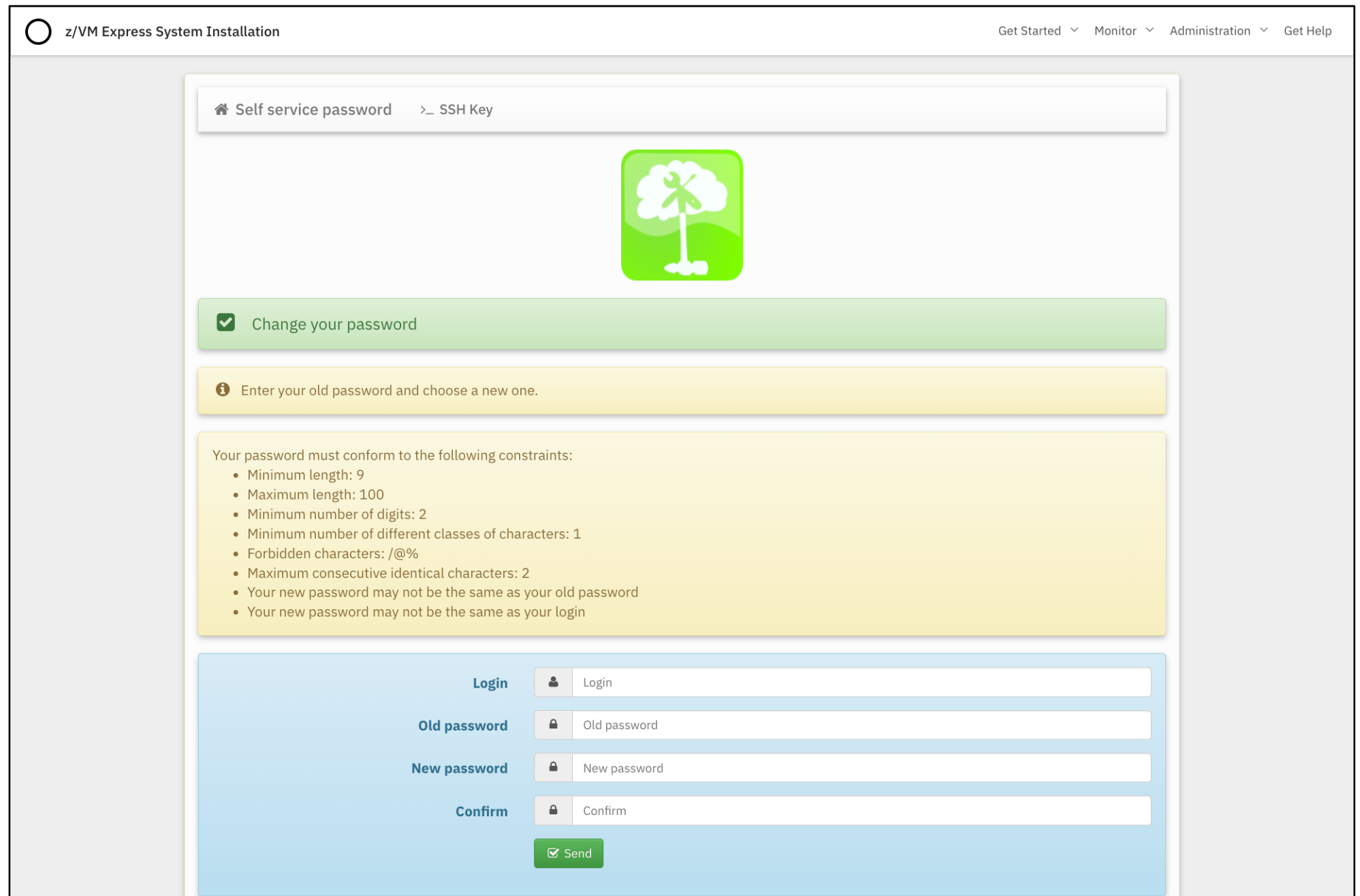

- LDBM and SDBM backends
- LDBM is configured as an authentication source for RHOCP and ICIC
- LDBM uses Native Authentication  $\rightarrow$  passwords in RACF
	- A web-based password change utility is provided
- Demonstrates central ID management, without relying on that being present
- SDBM is used for a variety of purposes
- "RACF Manager"
- Within the automation for updating RACF profiles

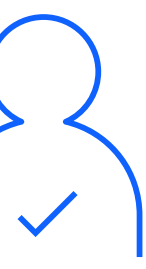

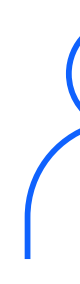

# ELAN Automation

# Ansible augmented

- Most big work done with Ansible
- RHOCP: "multiarch-ci-playbooks" was the foundation
- A lot of shell scripting
- Appearances also by expect
- No Ansible module(s) for z/VM
	- Used a Linux system and SMAPI
	- Idempotence...?
- LDAP SDBM was inspired!  $\odot$ 
	- Avoided all the "how can I make this RACF change?" issues
	- Can't use the Ansible LDAP modules though, due to object and schema expectations

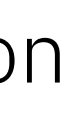

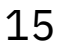

ExtendingUsableVM-VMWKS2023 15

### RHOCP automation

- Creates new ingress certificate
- Creates install-config.yaml from template
- Runs openshift-install to create Ignition files
- Injects NTP config into Ignition files
- Boots guests (via SMAPI)
- Waits for "bootstrap-complete"
- Shuts down bootstrap guest
- Renames it to third worker
- Boots third worker
- Waits for "install-complete"
- Changes cluster ingress certificate to the new one created earlier
- Configures LDAP authentication using z/VM LDAP

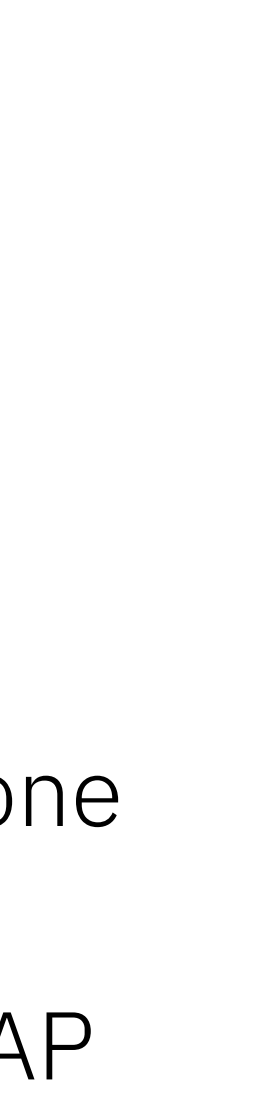

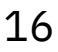

#### • Creates config files for boot loader

ExtendingUsableVM-VMWKS2023 16

#### Ansible playbook actions:

### RHOCP automation – install-config.yaml template

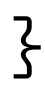

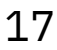

apiVersion: v1 baseDomain: " $\frac{8}{6}$  raw  $\frac{2}{3}$  { cluster\_base\_domain  $\frac{2}{3}$  {% endraw  $\frac{2}{3}$ " proxy: httpProxy: http://{{ bastion\_private\_ip\_address }}:3128 httpsProxy: http://{{ bastion\_private\_ip\_address }}:3128 noProxy: .{% raw %}{{ cluster\_name }}.{{ cluster\_base\_domain }}{% endraw %},169.254.169.254,{{ subnet\_cidr }} compute: - hyperthreading: Enabled name: worker replicas: {{ cluster\_nodes['workers'].keys() | length }} controlPlane: hyperthreading: Enabled name: master replicas: {{ cluster\_nodes['masters'].keys() | length }} metadata: name: " $\{%$  raw  $\frac{27}{5}\}$  cluster\_name  $\{}$ } $\{}$ % endraw % $\}$ " networking: clusterNetworks: - cidr: 10.128.0.0/14 hostPrefix: 23 networkType: OpenShiftSDN serviceNetwork: - 172.30.0.0/16 platform: none: {} pullSecret: '{% raw %}{{ ocp4\_pull\_secret | to\_json }}{% endraw %}' sshKey: '{{ bastion\_pubkey.content | b64decode | trim }}'

## RHOCP automation

- More customisability
	- Change the cluster name
	- Different cluster types
	- Three-node
	- Multi-system
	- Infrastructure nodes
- Multiple clusters
	- DNS and HA-Proxy changes
- Disconnected installs
- Aka "air-gap", "mirror install"
- Networking
	- Multiple LPARs
- RoCE

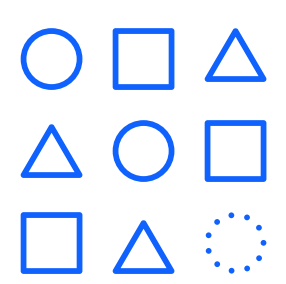

#### Futures…

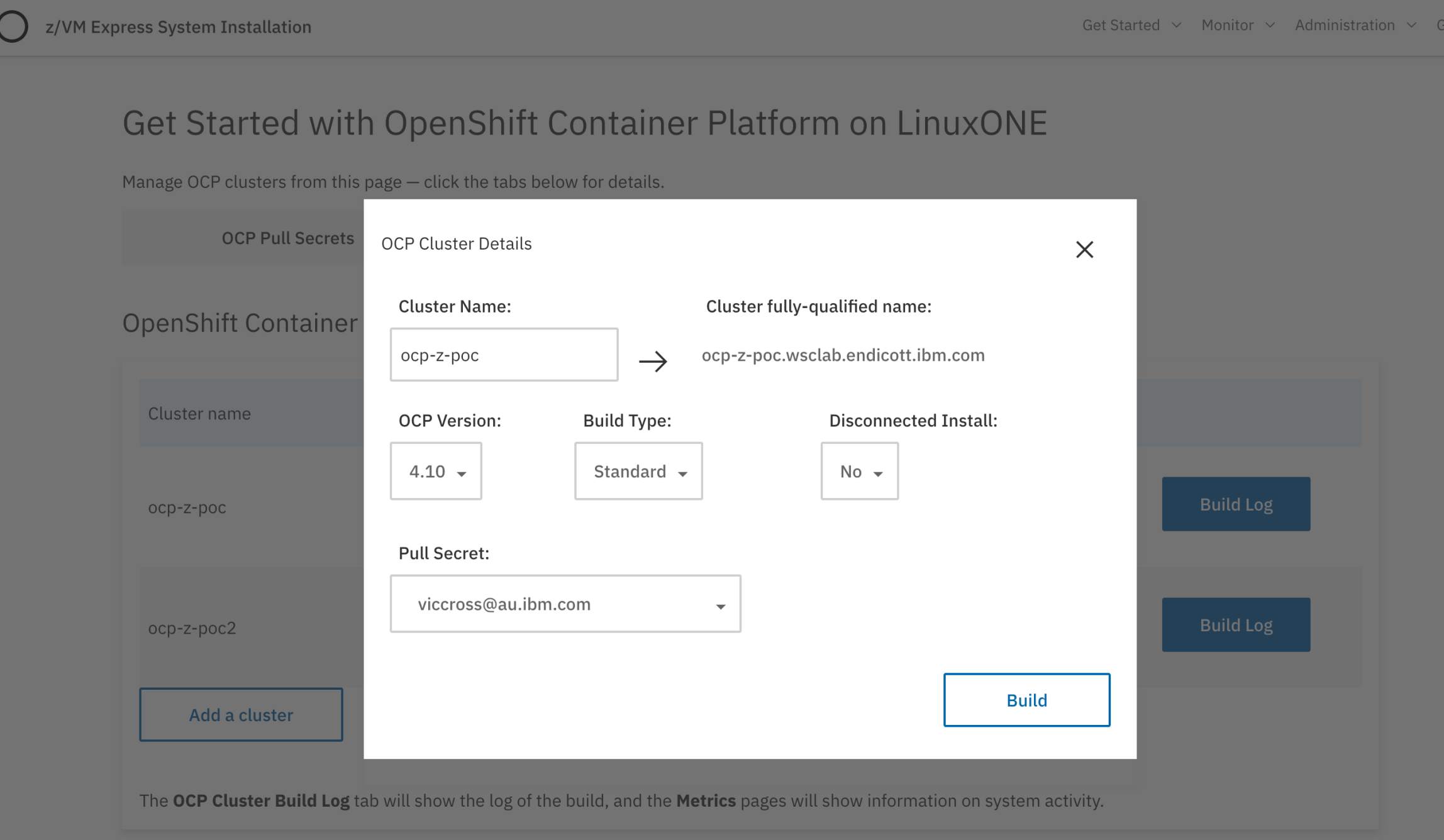

# RHOCP automation – networking

- Cluster is on isolated network
- Currently HiperSockets Guest LAN
- Great for PoCs
- Fewer IP addresses needed
- Everything works through the ELAN
- Support functions on the ELAN:
	- Reverse HTTP proxy (Squid)
	- **NTP Server**
	- IP Masquerade enabled
- Challenges for production use
	- Multi-LPAR clusters
- Automation to decide when the networking needs to change
- IP address configuration as it happens now won't be sufficient

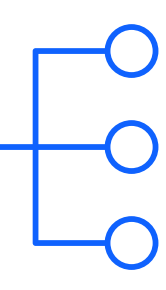

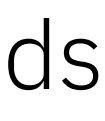

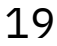

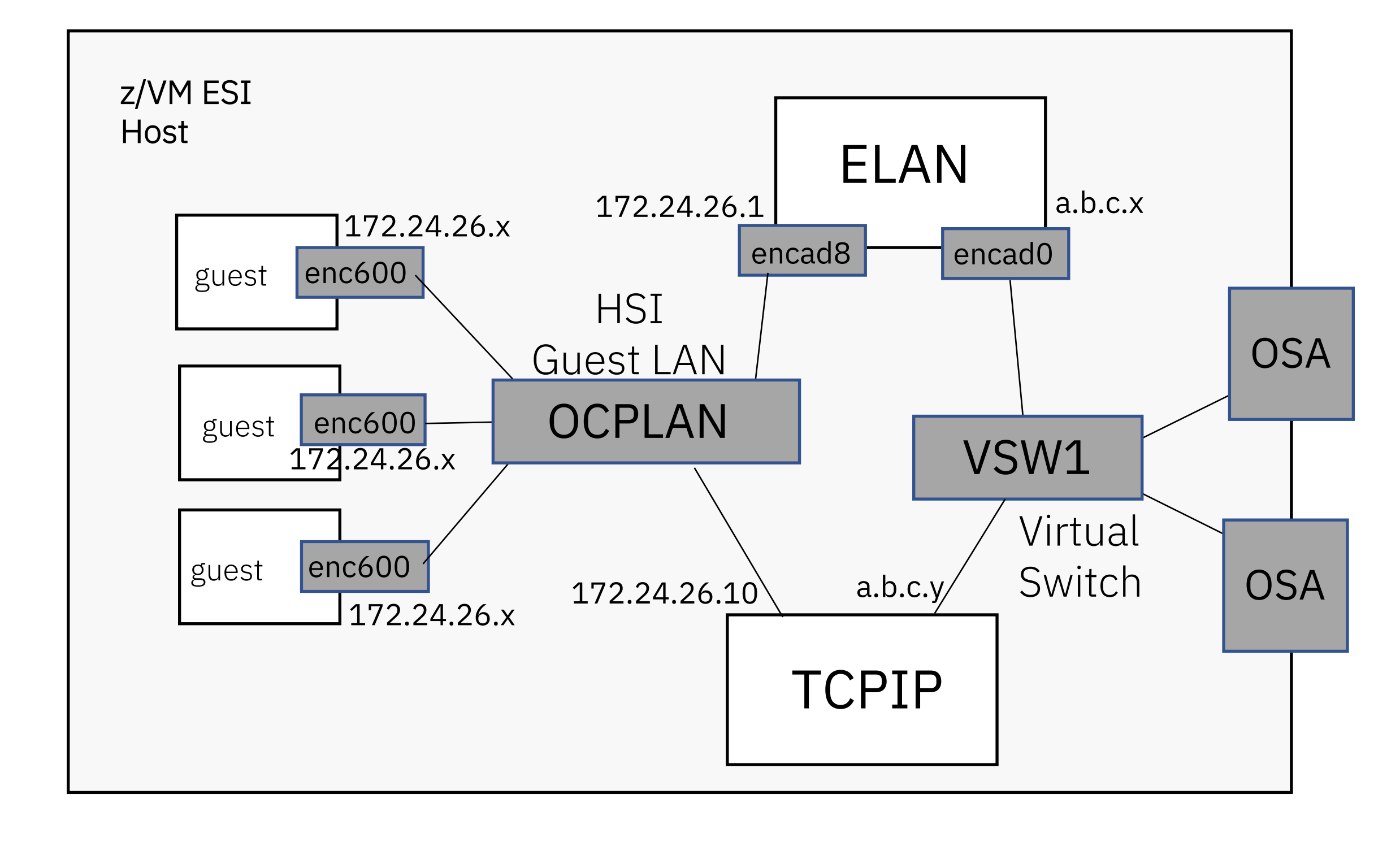

### ICIC automation

- Different approach from RHOCP
- RHOCP brings its own OS (CoreOS)
- Deliver ICIC without ballooning the static download size of ESI
- Automation comes in parts
	- Small RHEL image
	- ICIC prerequisite RHEL package repo
	- Small support files
- ICIC code obtained separately

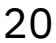

Simplifying deployment of your IaaS layer

### 1

Specify location of ESI files for ICIC deployment. May be the same location as ESI was installed from. If location is valid, deployment can be started.

### 2

Automation script starts:

- Creates guests
- Copies RHEL image and customizes (IP+hostname)
- Adds additional disk space to guests
- Boots management node guest

### 3

Inside management guest, script resizes root filesystem into extra disk space

### 4

Main script starts Ansible play:

- Waits for SSH
- Creates TLS certificate
- Creates ICIC properties file
- Runs the ICIC silent installation
- Replaces certificate

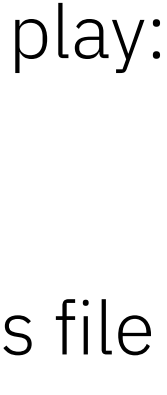

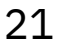

# ICIC automation – stages

### 5

Main script sets OPERATIONS on ICIC compute node, then boots it

### $\bigcirc$

Inside compute guest, script resizes root filesystem into extra disk space

Main script starts Ansible play:

- Waits for SSH
- Runs ICIC script to add z/VM host to ICIC

### 8

Main script starts final play:

• Runs expect script to configure LDAP auth

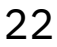

### $\blacksquare$

# ICIC automation – stages

### ICIC automation

- Configure network in ICIC
	- We have *most* of the required data
- Provide an ICIC-deployable Linux image
	- (or point folks to a source)
- Tie-in to "system discovery"
	- One ICIC management node per ESI group
	- Streamline multi-system ICIC deployment
	- If adding ICIC to an existing ESI group, deploy across all group members
	- If adding a new ESI member to a group with ICIC deployed, automatically deploy ICIC compute to the member

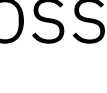

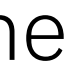

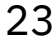

Improvements

# ELAN System Discovery

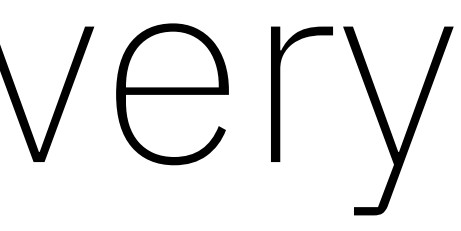

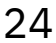

### System discovery

- ESI provides a best-practices z/VM
	- Decades of practical experience
- z/VM management products
- Useful beyond just PoCs!
- Production RHOCP clusters…
- Deployed across multiple z/VMs
- Multiple nodes, infra nodes…
- How to make automation aware?
- SSI is ECKD-only, which would preclude a lot of LinuxONE sites

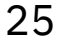

Growing beyond proofs-of-concept…

*What does ESI need?*

### Finna

- Uses UDP multicast to find ESI systems on a subnet
- Very simple messages
- Based in principle on OSPF "hello" but much less sophisticated
- Command-line client to query
	- State of systems in a group
- Details of systems (hostname, etc)
- Creates a dashboard of systems
	- Get a simple overview of ESI systems in the group

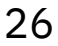

### Icelandic for *"to find"*

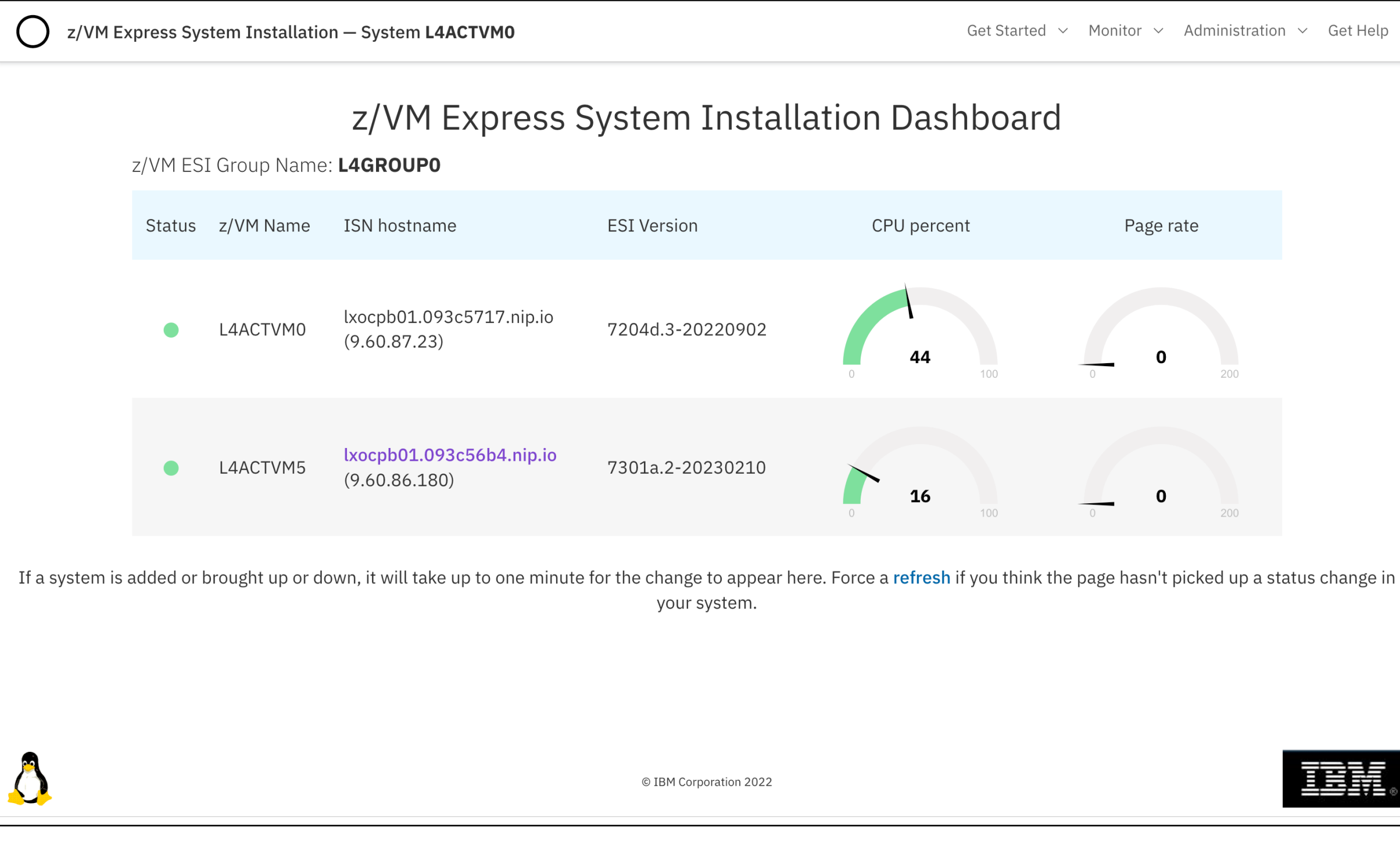

# Extensibility

ExtendingUsableVM-VMWKS2023 27

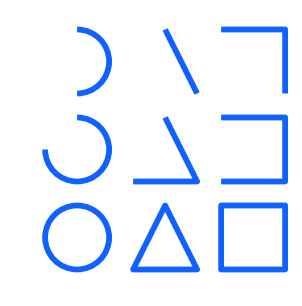

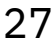

### ESI Modules

- Components initially hard-built into ELAN
- e.g. RHOCP installation support
- Inflexible! Adding functions would cause:
	- Bloat of the ELAN
	- Entirely new build of ESI to be made
- Add additional functions with "modules"
	- Download just what you need
	- RHOCP versions
	- RHOCP mirror registry content
	- …
- Over time, become a model that vendors could contribute to

### Growing your z/VM system easily

#### () z/VM Express System Installation

Get Started  $\vee$  Monitor  $\vee$  Administration  $\vee$  Get Help

#### Get Started with extra modules for z/VM ESI

We just can't fit all of the great functions available to you with z/VM ESI in the one download! Some capabilities come as additional download files.

#### ESI Modules already accessible

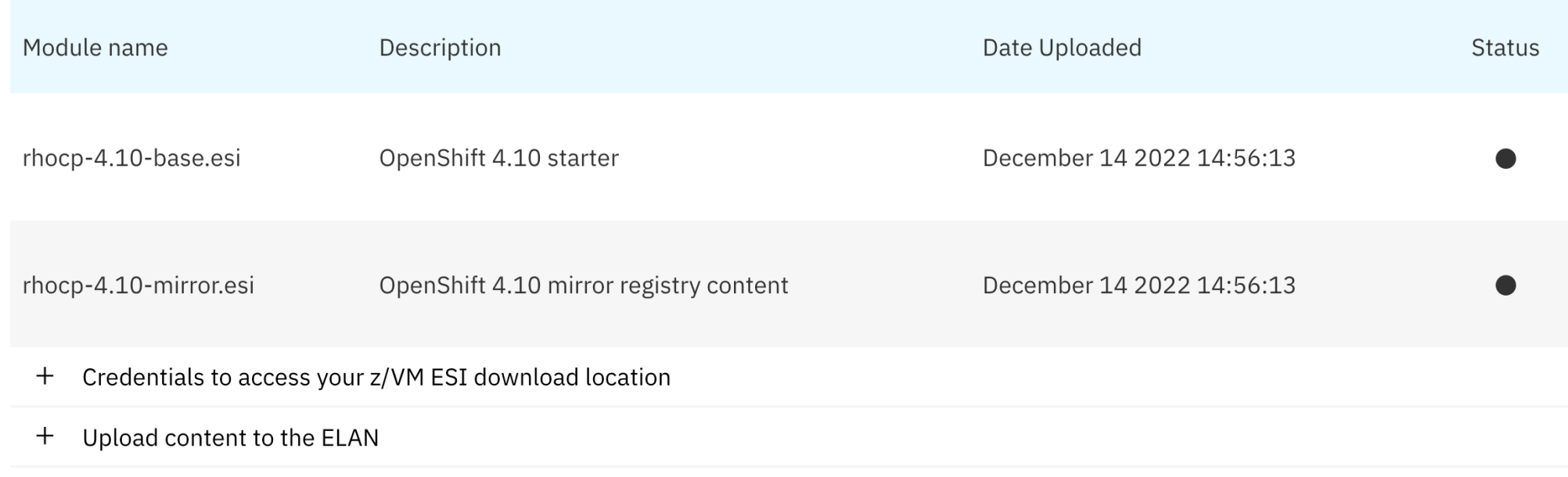

# Field updateability

- Using a supportable Linux is only the start
- z/VM updates
- ESI itself (ELAN code)
- RHOCP
- Especially if air-gapped
- Migrating the ELAN build from Ansible-managed file deposit to RPM-based *or* containerised
	- Update ELAN components separately from entire ESI system
- Modularising RHOCP content *should* help:
	- Download and enable a new RHOCP mirror blob
	- Inject some YAML, cluster sees available update

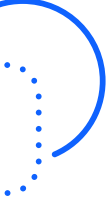

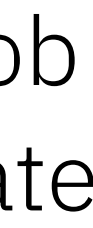

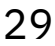

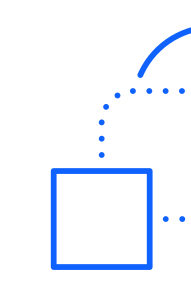

Growing beyond proofs-of-concept…

*What does ESI need?*

### Thoughts… Suggestions… Ideas…

- Thanks to our Skunkworks team:
- Ernie Horn
- Bruce Hayden
- Paul Novák
- Vic Cross
- With help from:
- Fred Bader
- Jacob Emery
- Jay Brenneman
- Justice Heughan
- Matt Mondics
- Stephanie Rivero

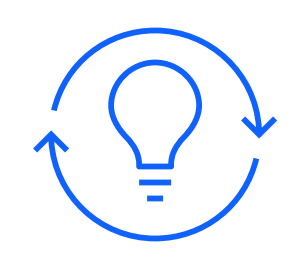

# Thanks for Listening!

Our other sessions:

- *Installing a Usable z/VM System is Easy!*
- Friday 8:30 AM Traditions room
- *Documenting, testing, and packaging of an automated bundle like z/VM ESI* 
	- Saturday 9:45 AM Cartoon room

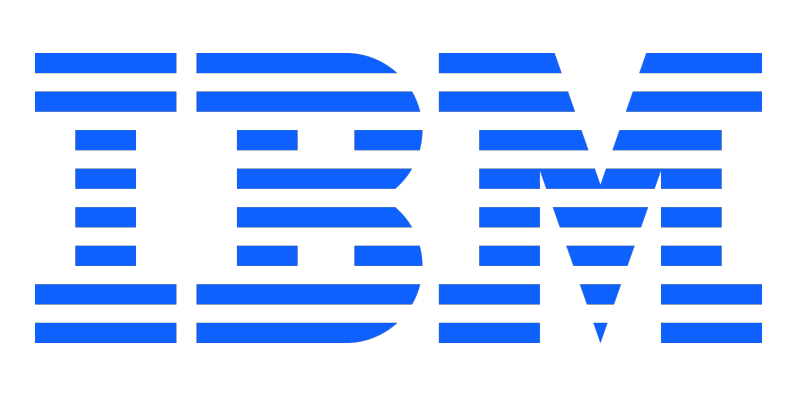